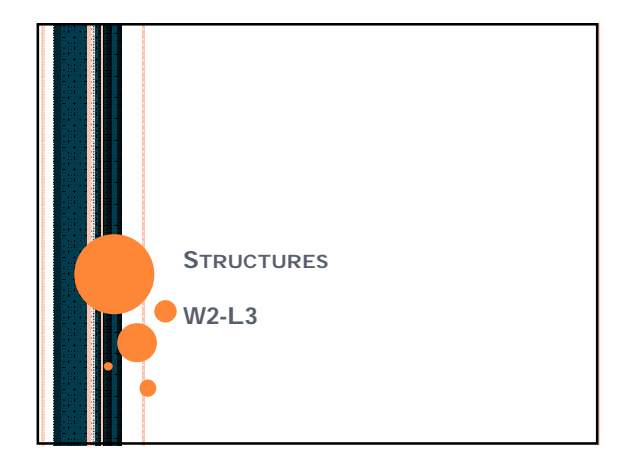

# **CONTENTS**

- What is Data Abstraction?
- C++: Classes and Data Abstraction
- o Structure and classes
- o Implementing a User-Defined Type Time with a Struct
- o Implementing a Time Abstract Data Type with a Class
- Classes as User-Defined Types
- **o** Enumeration

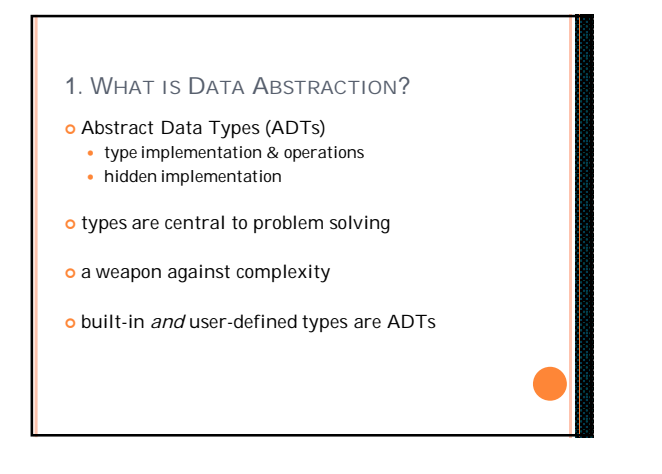

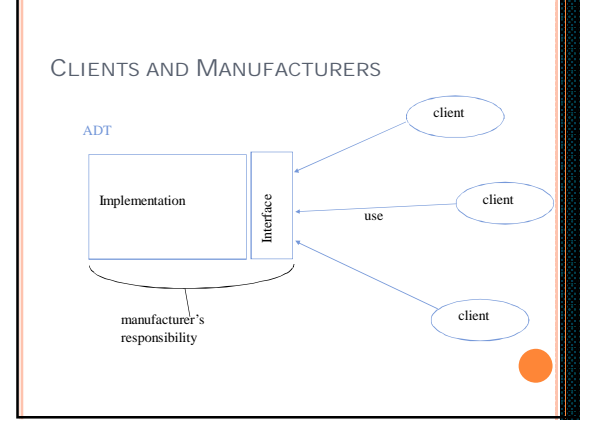

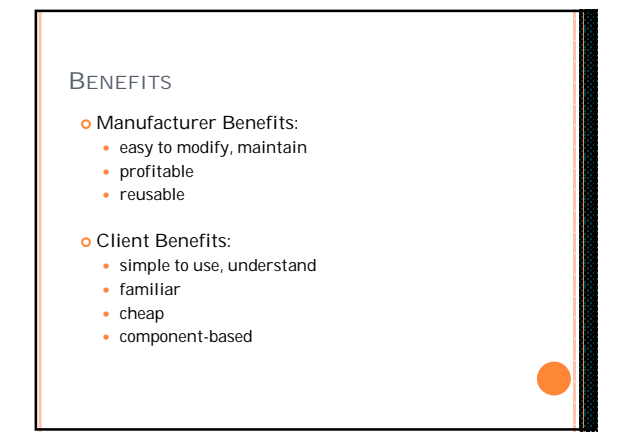

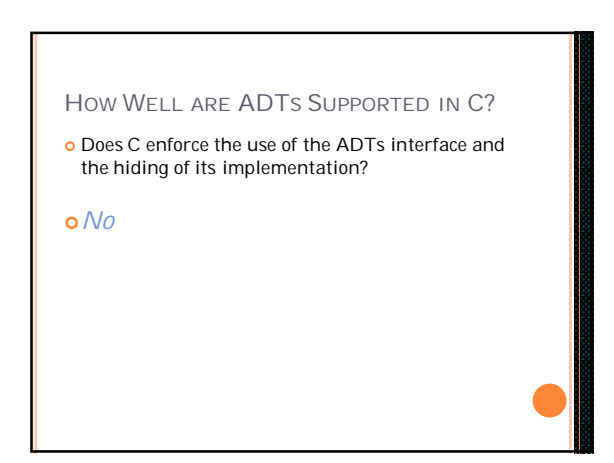

# 3/11/2011

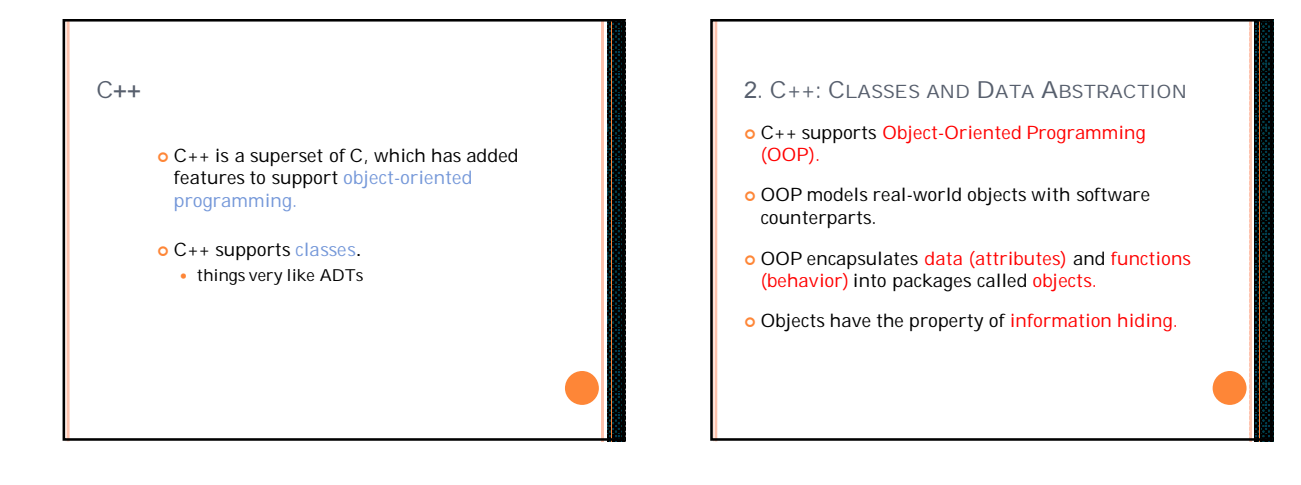

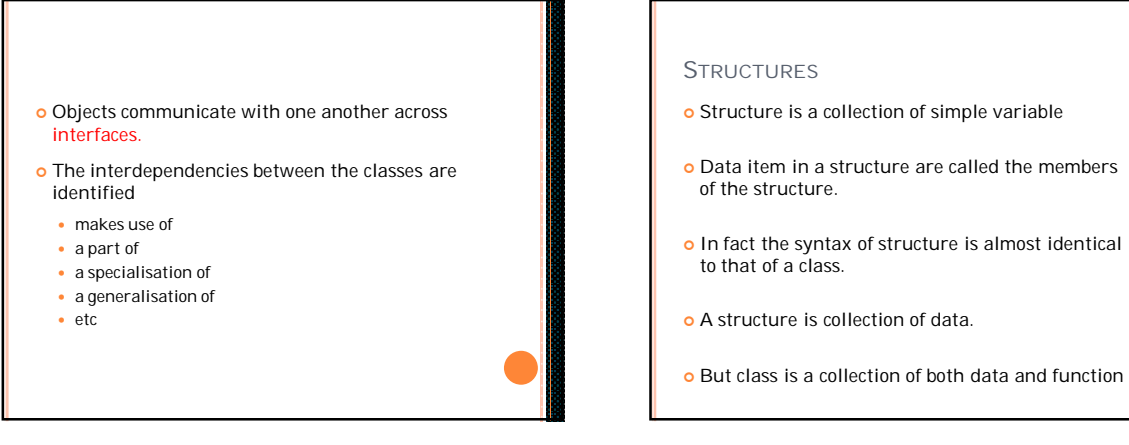

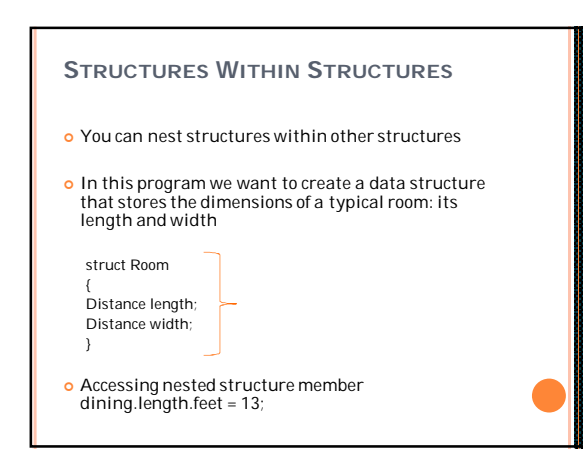

### C AND C++

- o C programmers concentrate on writing functions.
- C++ programmers concentrate on creating their own user-defined types called classes.
- Classes in C++ are a natural evolution of the C notion of **struct**.

#### **STRUCTURES AND CLASSES** o Structures are usually used to hold data only, and classes are used to hold both data and functions. o In C++ structures can in fact hold both data and functions Major difference between class and a structure is that in a class members are private by default while in a structure they are public by default. 3. IMPLEMENTING A USER-DEFINED TYPE TIME WITH A STRUCT **#include <iostream.h>**  $\begin{tabular}{ll} \bf struct \ Time \ \{ & // \ \ structure \ definition \\ \bf int \ hour \ ; \ & // \ \ 0\mbox{-}23 \\ \end{tabular}$ int hour; **int minute; // 0-59 int second; // 0-59 }; void printm( Time &); // prototype void printS(Time &); // prototype**

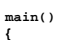

- **Time t1; // variable of new type Time**
- **// set members to valid values t1.hour = 18; t1.minute = 30; t1.second = 0;**
- **cout << "Dinner will be held at "; printM(t1); cout << " military time,\nwhich is "; printS(t1); cout << " standard time." << endl;**
	-

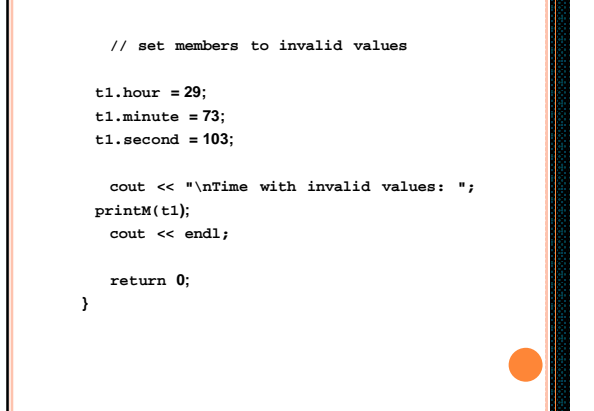

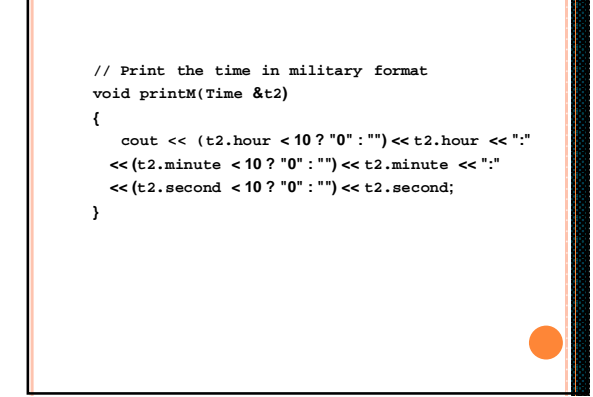

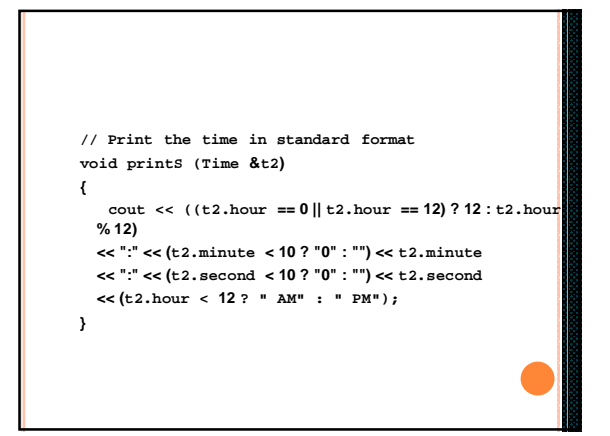

### **COMMENTS**

- o Initialization is not required --> can cause problems.
- A program can assign bad values to members of Time.
- If the implementation of the **struct** is changed, all the programs that use the **struct** must be changed. [No "interface"]

## 4. IMPLEMENTING A TIME PROBLEM WITH A CLASS **#include <iostream.h> class Time { public: Time(); // default constructor void setTime(int, int, int); void printM(); void printS(); private: int hour; // 0 - 23 int minute; // 0 - 59 int second; // 0 - 59 };**

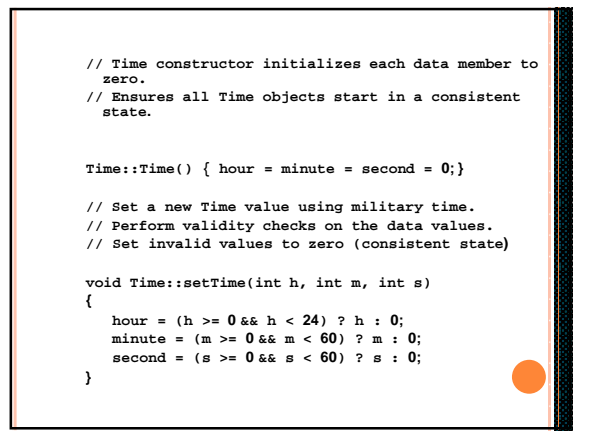

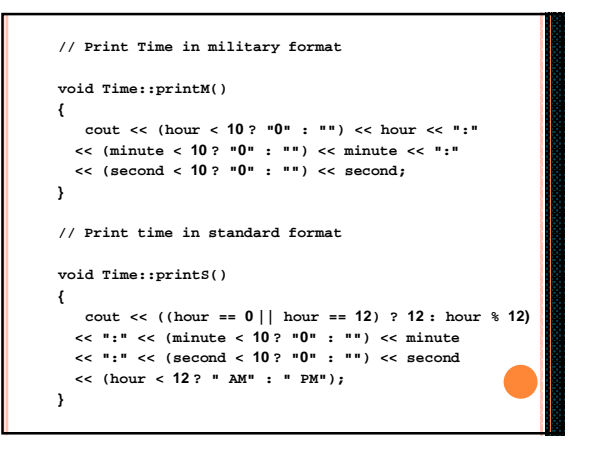

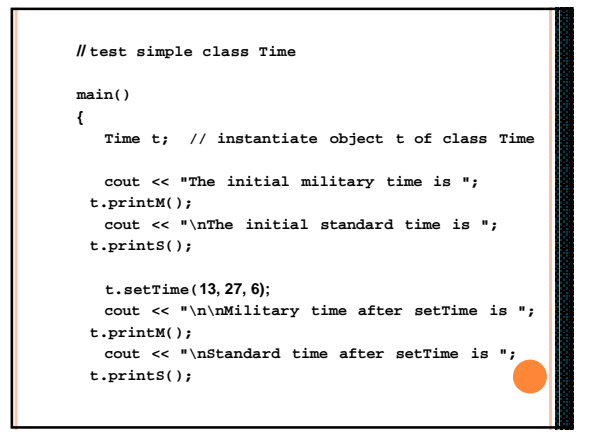

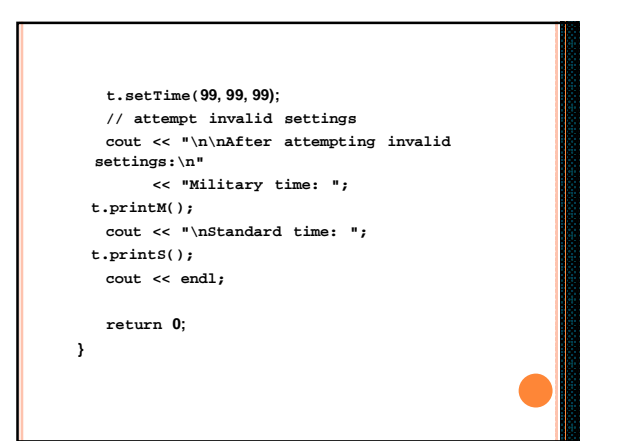

# OUTPUT

- The initial military time is 00:00:00 The initial standard time is 12:00:00 AM
- Military time after setTime is 13:27:06
- Standard time after setTime is 1:27:06 PM
- After attempting invalid settings:
- Military time: 00:00:00
- Standard time: 12:00:00 AM

#### **ENUMERATIONS**

- Structures can be looked at as a way to provide user-defined data types
- **o** A different approach to defining your own data type is the *enumeration.*
- *Enumerated types works when you know in advance a finite list of values*.

#### **ENUMERATIONS EXAMPLE** o #include <iostream> using namespace std; o //specify enum type enum days\_of\_week { Sun, Mon, Tue, Wed, Thu, Fri, Sat };  $\circ$  int main() { o days\_of\_week day1, day2; //define variables of type days\_of\_week o day1 = Mon; //give values to //give values to<br>//variables  $\bullet$  day2 = Thu; **ENUMERATION**

- 
- $\bullet$  int diff = day2 day1; //can do integer arithmetic
- **c** cout << "Days between = " << diff << endl;<br> **c** if(day1 < day2) //can do comparisons
- //can do comparisons
- cout << "day1 comes before day2\n";
- $o$  return 0;
- $\circ$  }

# **Enum** declaration defines the set of all names that will be permissible values of the type. Permissible values are called enumerators. Keywondin Semicolon ter semicol<br>|-<br>| priable name|<br>| priable name|<br>| priable name| stateme: List of constants,<br>separated by commas List delimited by braces

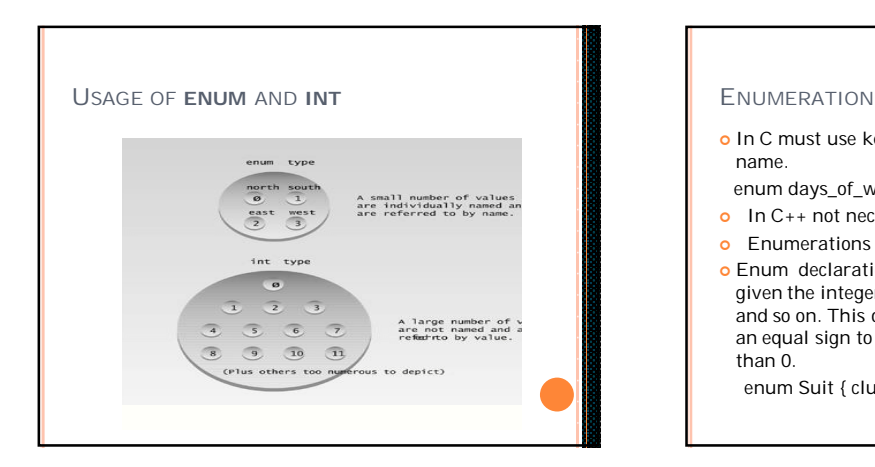

# o In C must use keyword enum before the type name. enum days\_of\_week day1, day2 o In C++ not neccesary. **o** Enumerations internally treated as integers. Enum declaration the first enumerator was

given the integer value 0, the second the value 1, and so on. This ordering can be altered by using an equal sign to specify a starting point other than 0.

enum Suit { clubs=1, diamonds, hearts, spades };

## ENUMERATION

enum direction { north, south, east, west }; direction dir1 = south;

cout << dir1;

 C++ I/O treats variables of enum types as integers, so the output would be 1

## VOID\*

- o In C it is legal to cast other pointers to and from a void \*
- o In C++ this is an error, to cast you should use an explicit casting command

Example:

int N; int  $*P = \&N$ void  $*Q = P$ ; // illegal in  $C++$ void  $*R = (void *) P; // ok$ 

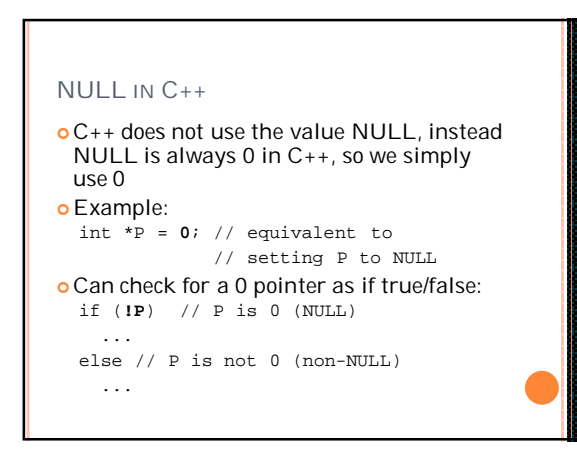

### BOOL

- C has no explicit type for true/false values
- C++ introduces type bool (later versions of  $C++$
- also adds two new bool literal constants true (1) and false (0)
- Other integral types (int, char, etc.) are implicitly converted to bool when appropriate
	- non-zero values are converted to true
	- zero values are converted to false